**ПЕРВОЕ ВЫСШЕЕ ТЕХНИЧЕСКОЕ УЧЕБНОЕ ЗАВЕДЕНИЕ РОССИИ**

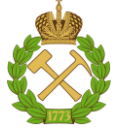

## **МИНИСТЕРСТВО НАУКИ И ВЫСШЕГО ОБРАЗОВАНИЯ РОССИЙСКОЙ ФЕДЕРАЦИИ федеральное государственное бюджетное образовательное учреждение**

**высшего образования САНКТ-ПЕТЕРБУРГСКИЙ ГОРНЫЙ УНИВЕРСИТЕТ**

**СОГЛАСОВАНО**

**УТВЕРЖДАЮ**

**\_\_\_\_\_\_\_\_\_\_\_\_\_\_\_\_\_\_\_\_\_\_\_\_\_ Руководитель ОПОП ВО профессор Двойников М.В.**

**\_\_\_\_\_\_\_\_\_\_\_\_\_\_\_\_\_\_\_\_\_\_ Проректор по образовательной деятельности Д.Г. Петраков**

# **РАБОЧАЯ ПРОГРАММА ДИСЦИПЛИНЫ**

# *ЭКОЛОГИЯ*

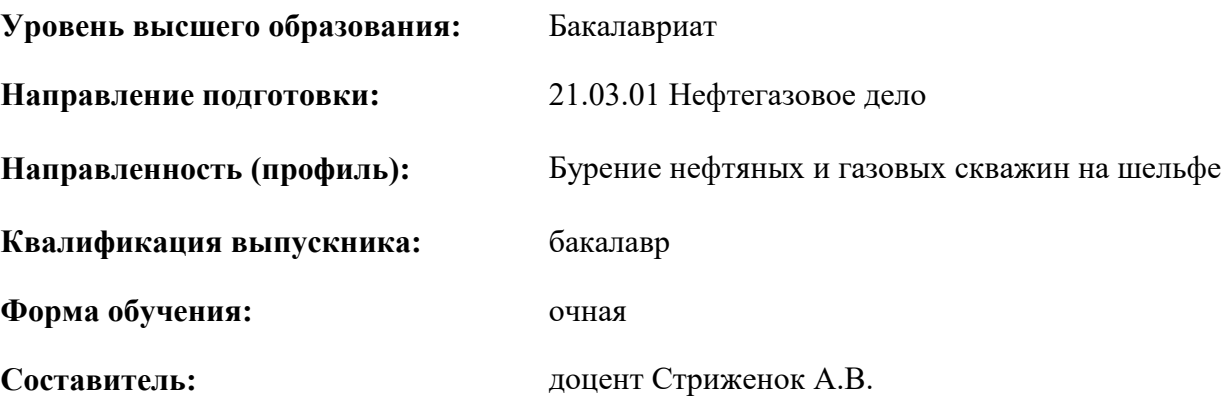

Санкт-Петербург

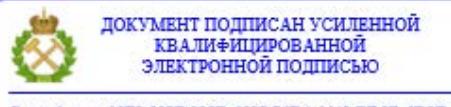

Сертификат: 00F3 503F 985D 6537 76D4 6643 ВD9В 6D2D 1С Владелец: Пашкевич Наталья Владимировна<br>Действителен: с 27.12.2022 по 21.03.2024

### **Рабочая программа дисциплины** «Экология» разработана:

- в соответствии с требованиями ФГОС ВО – бакалавриат по направлению подготовки «21.03.01 Нефтегазовое дело», утвержденного приказом Минобрнауки России № 96 от 09.02.2018 г.;

- на основании учебного плана бакалавриата по *направлению подготовки* «21.03.01 Нефтегазовое дело»*,* направленность (профиль) «Бурение нефтяных и газовых скважин на шельфе».

Составитель \_\_\_\_\_\_\_\_\_\_\_ *к.т.н., доцент Стриженок А.В.*

**Рабочая программа рассмотрена и одобрена** на заседании кафедры геоэкологии от 04.02.2022 г., протокол №8.

Заведующий кафедрой

д.т.н., профессор Пашкевич М.А.

### **Рабочая программа согласована:**

Начальник управления учебнометодического обеспечения образовательного процесса \_\_\_\_\_\_\_\_\_\_\_\_ к.т.н. Иванова П.В.

### **1.ЦЕЛИ И ЗАДАЧИ ДИСЦИПЛИНЫ**

Цель дисциплины «Экология» - формирование у студентов необходимых знаний в области классической и промышленной экологии, комплексного использования сырьевых и энергетических ресурсов, создания замкнутых производственных циклов.

Основные задачи дисциплины «Экология»:

- приобретение знаний в области общих экологических вопросов;

- приобретение знаний в области токсичности загрязняющих веществ;

- приобретение знаний в области источников загрязнений компонентов окружающей среды и принципов ее защиты;

- приобретение знаний в области переработки и захоронения отходов;

- приобретение знаний в области систем экологического мониторинга;

- приобретение знаний в области организационных, юридических и нормативно-правовых принципов и законодательства в сфере обеспечения экологической безопасности в промышленности;

- приобретение знаний в области направлений деятельности по нормализации и улучшению экологической ситуации.

## **2. МЕСТО ДИСЦИПЛИНЫ В СТРУКТУРЕ ОПОП ВО**

Дисциплина «Экология» относится к обязательной части основной профессиональной образовательной программы по направлению подготовки «21.03.01 Нефтегазовое дело» и изучается в 7 семестре.

Предшествующими курсами, на которых непосредственно базируется дисциплина «Экология» являются Геология и литология, Химия нефти и газа, Безопасность жизнедеятельности.

Дисциплина «Экология» является основополагающей для изучения следующих дисциплин: Экономика и организация нефтегазового производства, Основы менеджмента, Выполнение и защита выпускной квалификационной работы.

### **3. ПЛАНИРУЕМЫЕ РЕЗУЛЬТАТЫ ОБУЧЕНИЯ ПО ДИСЦИПЛИНЕ, СООТНЕСЕННЫЕ С ПЛАНИРУЕМЫМИ РЕЗУЛЬТАТАМИ ОСВОЕНИЯ ОБРАЗОВАТЕЛЬНОЙ ПРОГРАММЫ**

Процесс изучения дисциплины «Экология» направлен на формирование следующих компетенций:

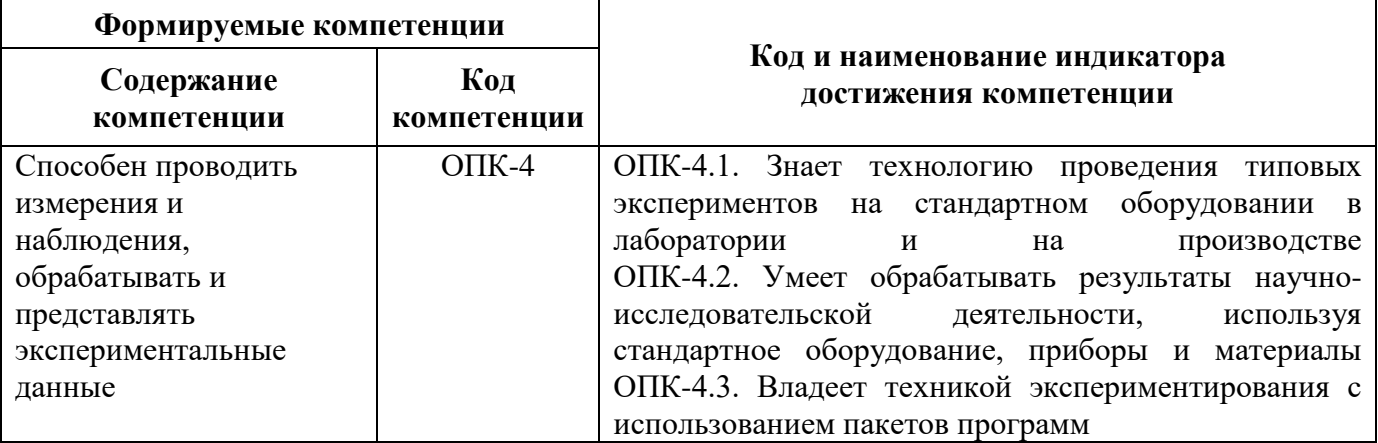

# **4. СТРУКТУРА И СОДЕРЖАНИЕ ДИСЦИПЛИНЫ**

# **4.1. Объем дисциплины и виды учебной работы**

Общая трудоёмкость учебной дисциплины составляет 4 зачётных единицы, 144 ак. часа.

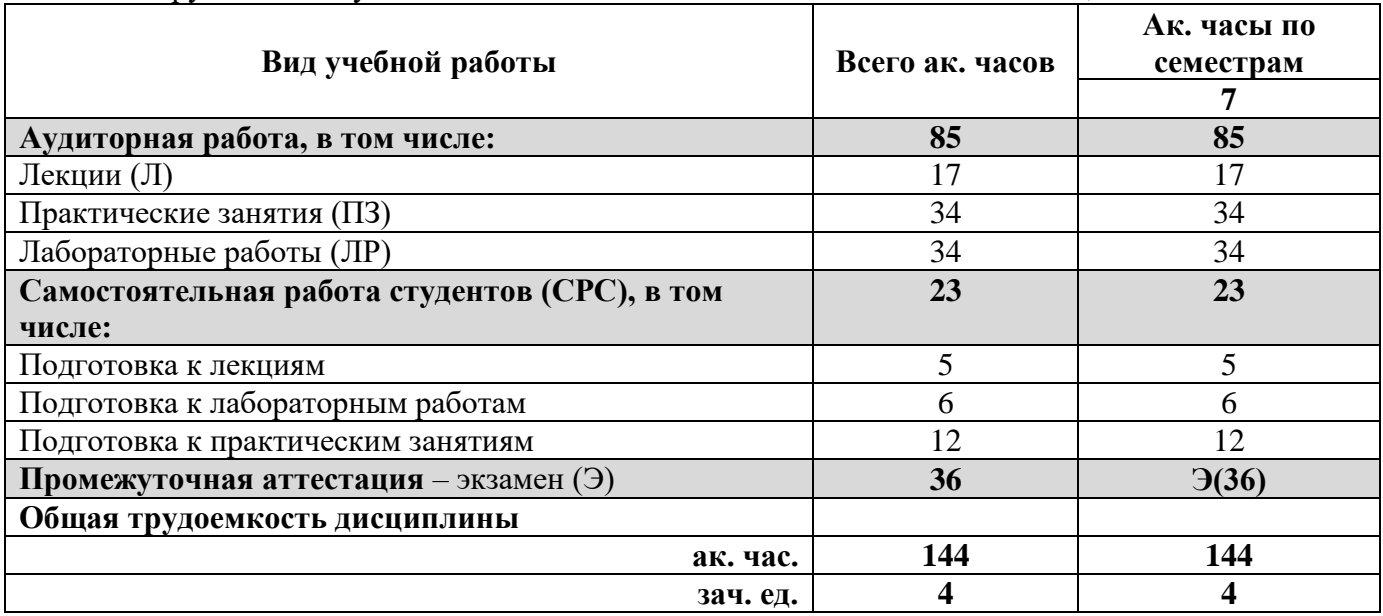

# **4.2. Содержание дисциплины**

Учебным планом предусмотрены: лекции, практические занятия, лабораторные работы и самостоятельная работа.

# **4.2.1. Разделы дисциплины и виды занятий**

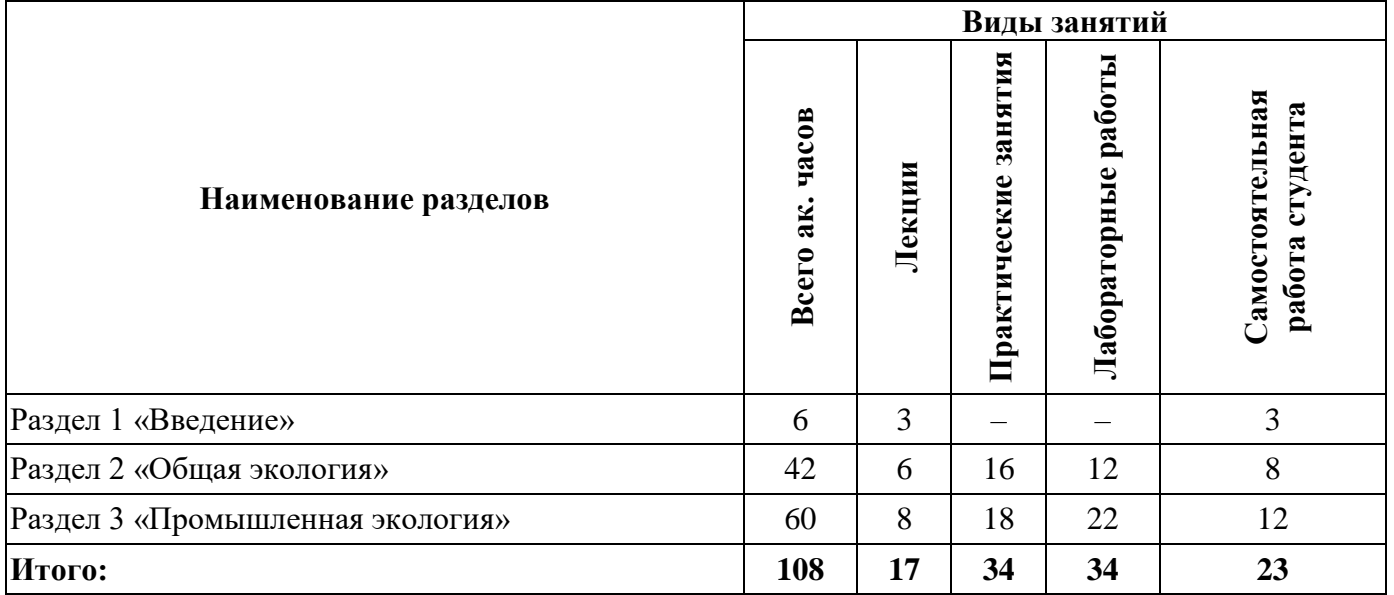

### **4.2.2.Содержание разделов дисциплины**

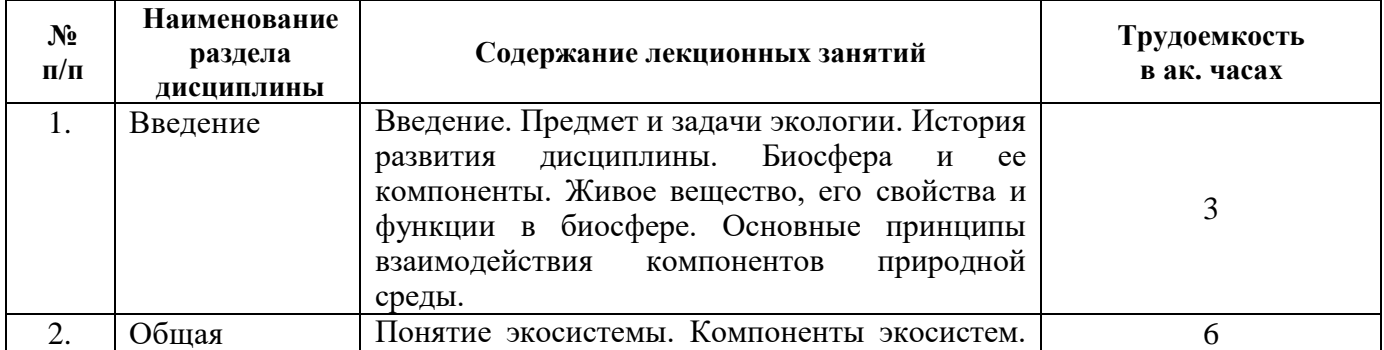

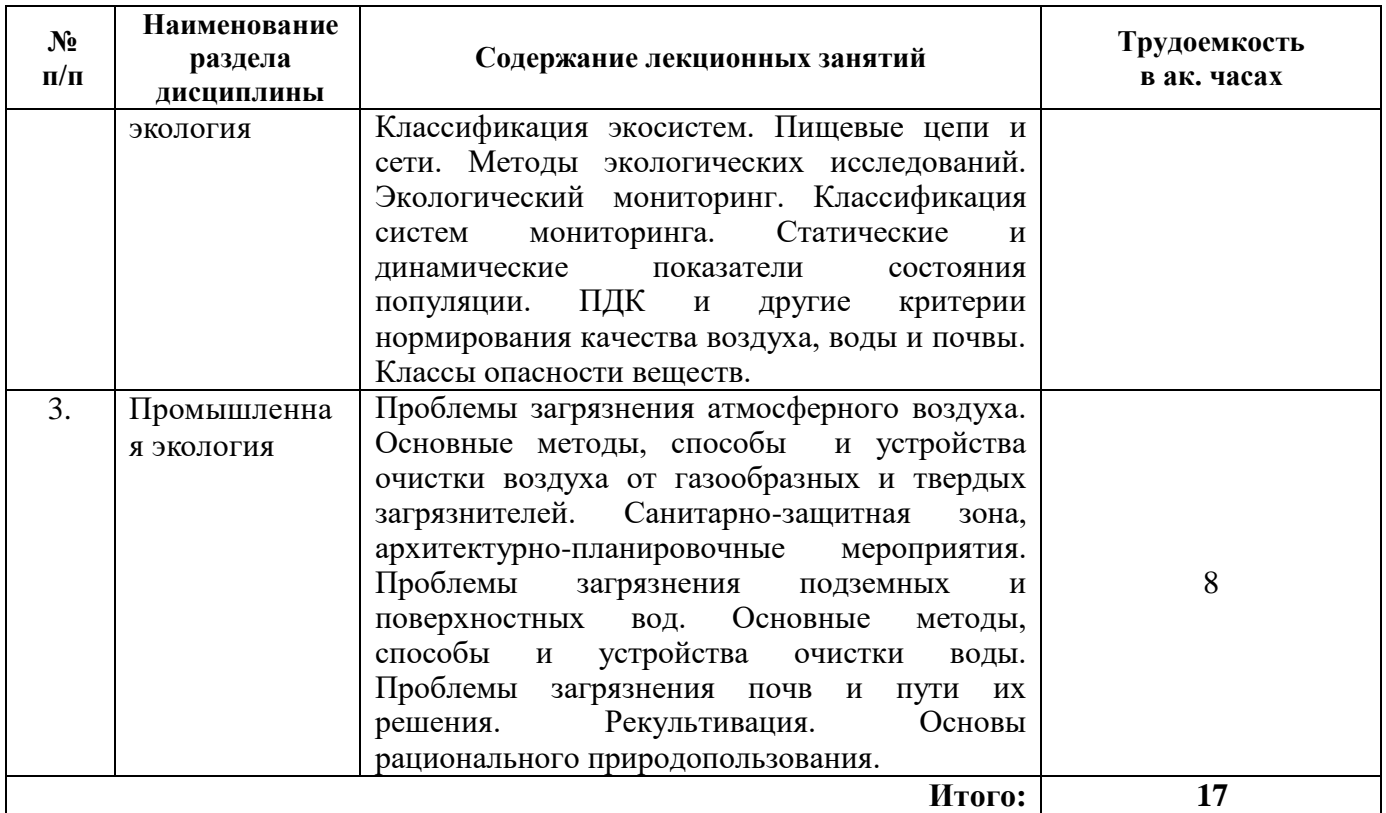

# **4.2.3. Практические занятия**

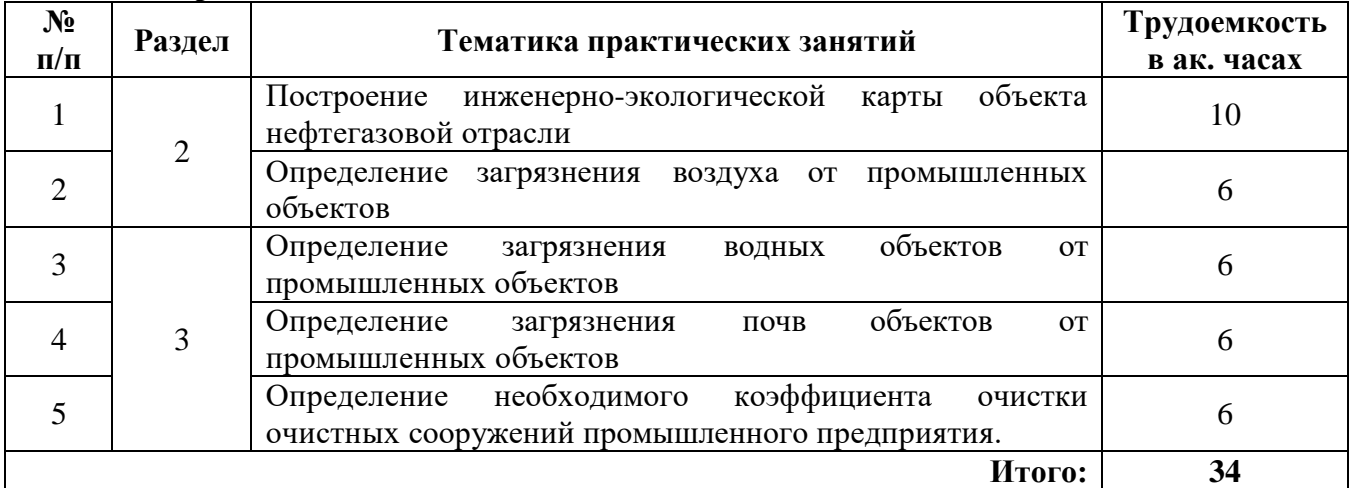

# **4.2.4. Лабораторные работы**

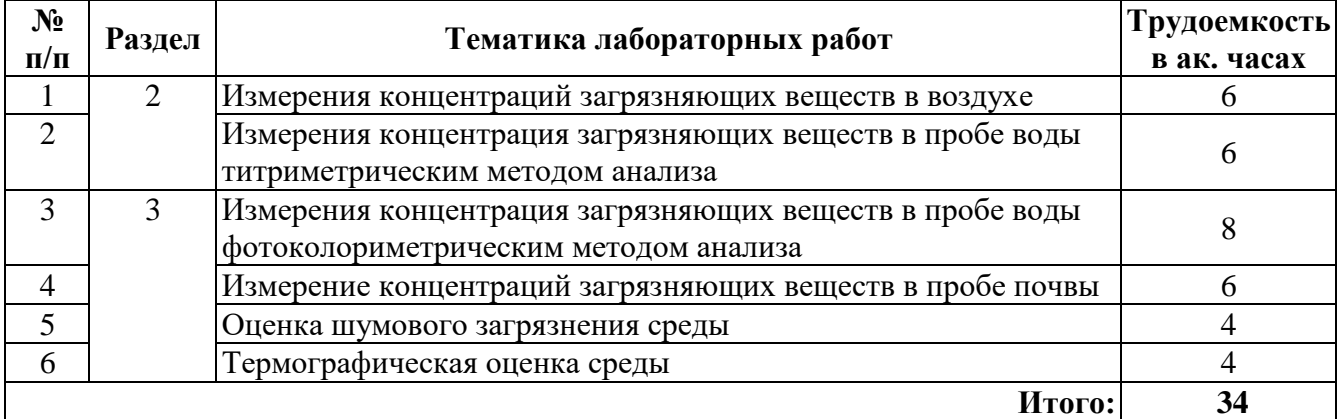

### **5. ОБРАЗОВАТЕЛЬНЫЕ ТЕХНОЛОГИИ**

В ходе обучения применяются:

**Лекции**, которые являются одним из важнейших видов учебных занятий и составляют основу теоретической подготовки обучающихся.Цели лекционных занятий:

-дать систематизированные научные знания по дисциплине, акцентировать внимание на наиболее сложных вопросах дисциплины;

-стимулировать активную познавательную деятельность обучающихся, способствовать формированию их творческого мышления.

**Практические занятия.** Цели практических занятий:

-совершенствовать умения и навыки решения практических задач.

Главным содержанием этого вида учебных занятий является работа каждого обучающегося по овладению практическими умениями и навыками профессиональной деятельности.

**Лабораторные работы.** Цели лабораторных занятий:

-углубить и закрепить знания, полученные на лекциях и в процессе самостоятельной работы обучающихся с учебной и научной литературой;

Главным содержанием этого вида учебных занятий является работа каждого обучающегося по овладению практическими умениями и навыками профессиональной деятельности.

**Консультации** (текущая консультация, накануне экзамена) является одной из форм руководства учебной работой обучающихся и оказания им помощи в самостоятельном изучении материала дисциплины, в ликвидации имеющихся пробелов в знаниях, задолженностей по текущим занятиям, в подготовке письменных работ (проектов).

Текущие консультации проводятся преподавателем, ведущим занятия в учебной группе, научным руководителем и носят как индивидуальный, так и групповой характер.

**Самостоятельная работа обучающихся** направлена на углубление и закрепление знаний, полученных на лекциях и других занятиях, выработку навыков самостоятельного активного приобретения новых, дополнительных знаний, подготовку к предстоящим учебным занятиям и промежуточному контролю.

## **6. ОЦЕНОЧНЫЕ СРЕДСТВА ДЛЯ ТЕКУЩЕГО КОНТРОЛЯ УСПЕВАЕМОСТИ, ПРОМЕЖУТОЧНОЙ АТТЕСТАЦИИ ПО ИТОГАМ ОСВОЕНИЯ ДИСЦИПЛИНЫ**

**6.1** *Оценочные средства для самостоятельной работы и текущего контроля успеваемости*

### **Раздел 1. Введение**

- 1. Предмет и задачи экологии.
- 2. История развития дисциплины.
- 3. Биосфера и ее компоненты.
- 4. Живое вещество, его свойства и функции в биосфере.
- 5. Основные принципы взаимодействия компонентов природной среды.

### **Раздел 2. Общая экология**

- 1. Понятие экосистемы. Компоненты экосистем. Классификация экосистем.
- 2. Пищевые цепи и сети.
- 3. Методы экологических исследований.
- 4. Экологический мониторинг. Классификация систем мониторинга.
- 5. Статические и динамические показатели состояния популяции.

6. ПДК и другие критерии нормирования качества воздуха, воды и почвы. Классы опасности веществ.

#### **Раздел 3. Промышленная экология**

1. Проблемы загрязнения атмосферного воздуха. Основные методы, способы и устройства очистки воздуха от газообразных и твердых загрязнителей. Санитарно-защитная зона, архитектурно-планировочные мероприятия.

2. Проблемы загрязнения подземных и поверхностных вод. Основные методы, способы и устройства очистки воды.

3. Проблемы загрязнения почв и пути их решения.

4. Рекультивация.

5. Основы рационального природопользования.

### **6.2. Оценочные средства для проведения промежуточной аттестации (экзамена)**

**6.2.1. Примерный перечень вопросов/заданий для подготовки к экзамену (по дисциплине):**

1. Дайте определение экосистемы.

2. В результате каких процессов биосфера накопила горючие ископаемые – основу промышленной революции?

3. Расскажите о биомной и энергетической классификации экосистем.

4. Перечислите абиотические факторы наземной среды.

5. Сформулируйте законы минимума и толерантности.

6. Опишите круговороты азота, углерода и воды.

7. Дайте определение популяции и ее свойств.

8. Изложите концепции регуляционизма, стохастизма и саморегуляции.

9. Что нужно для стабилизации экологической ситуации в России?

10. Каковы задачи экотоксикологии?

11. Как определяется пороговый эффект токсикологического воздействия в системах «токсикант – окружающая среда» и «токсикант–живой организм»?

12. Что показывает индекс загрязнения?

13. Что такое ПДК?

14. Что такое фоновая концентрация и токсическая концентрация?

15. Дайте определение канцерогенеза.

16. Какие основные задачи решают системы мониторинга окружающей среды?

17. Что означает термин «мониторинг»? Приведите формулировку определения мониторинга, данную программой ЮНЕП в 1974 г.

18. Какие два основных критерия оценки качества окружающей среды вы знаете? В чем их различие?

19. Какие основные виды ПДК (предельно допустимой концентрации) для воздушной среды вы знаете? Укажите единицы измерения.

20. Приведите два различных вида ПДК для водной среды. В чем их различие? Каковы единицы измерения?

21. Какие существуют интегральные показатели качества воды? Каковы их единицы измерения?

22. Что такое эффект суммации? Приведите примеры.

23. Что означают аббревиатуры ВДК, ОБУВ, ПДЭН? В каких случаях эти показатели применяются для оценки качества среды? Каковы их единицы измерения?

24. Какие основные вещества являются загрязнителями окружающей среды в современном городе?

25. Как можно классифицировать антропогенные загрязнения окружающей среды? Приведите примеры.

26. Какие токсичные выбросы являются приоритетными загрязнителями атмосферы?

27. Что такое «кислотные дожди»? Какие методы их утилизации вы знаете?

28. Какие токсичные вещества содержат выхлопные газы автомобилей? Как их обезвреживают?

29. Какие изменения гидросферы связаны с хозяйственной деятельностью человека?

30. Какие методы очистки воды вы знаете? Какова их последовательность? Какова роль каждого из этих методов?

31. Что такое реагентный метод очистки воды? Приведите примеры.

32. Какие два типа биохимической очистки воды вы знаете? В чем их отличие?

33. Как можно классифицировать твердые отходы?

34. Как решаются проблемы со все возрастающими твердыми бытовыми отходами на Земле? Приведите примеры.

35. Какие примеры утилизации твердых промышленных отходов вы можете привести?

36. Какие вопросы следует решить человечеству для сохранения биосферы Земли? Приведите примеры успешного решения этих проблем.

37. В чем отличие техногенного круговорота веществ от биогеохимических круговоротов веществ в природе?

38. Отличается ли техногенный круговорот веществ в развитых и в развивающихся странах? Если да, то в чем это отличие?

39. Кем введены термины «безотходные технологии» и «малоотходные технологии»? Приведите аналоги этих терминов, принятые в англоязычных странах.

40. Какие основные принципы создания безотходных и малоотходных производств вам известны?

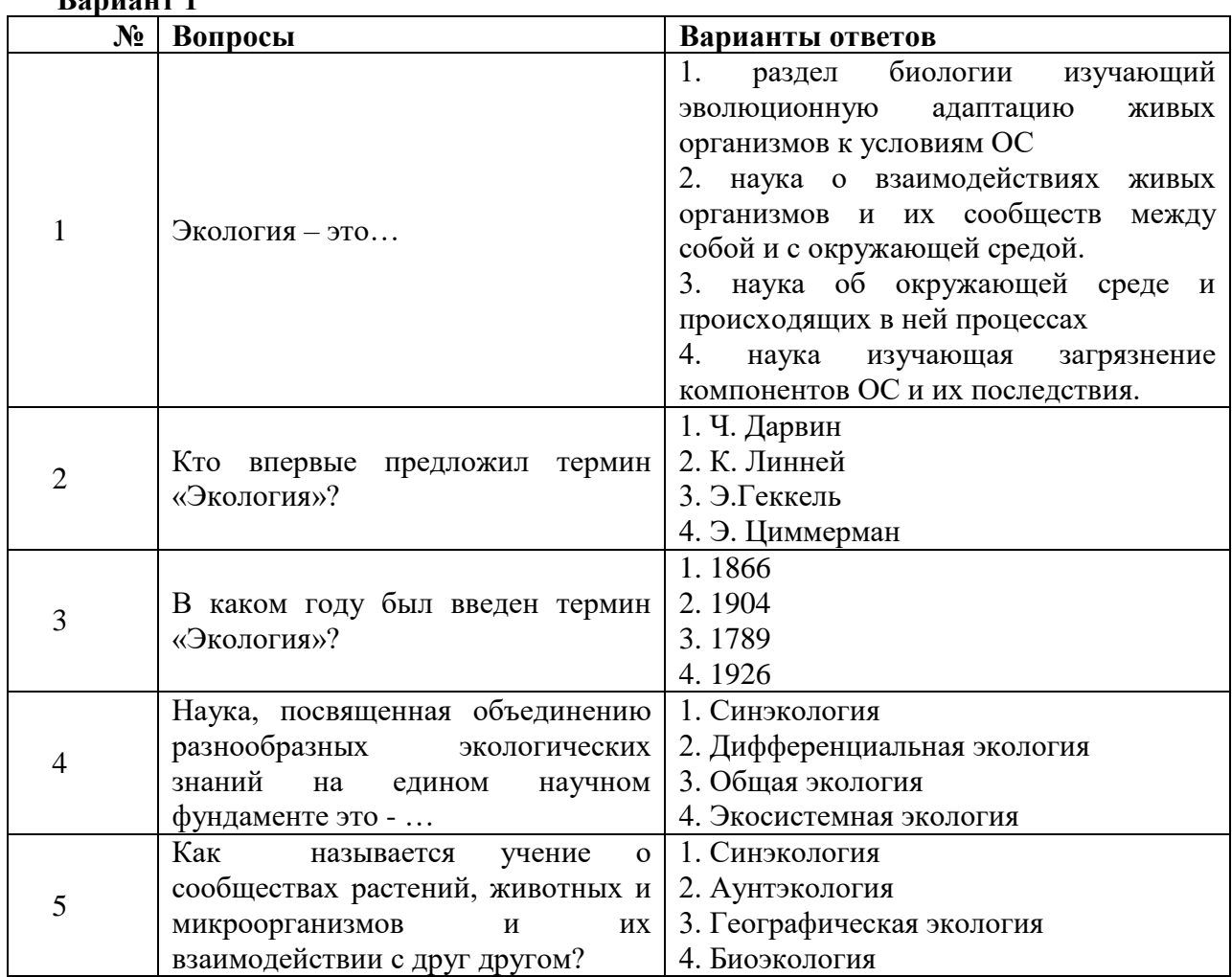

### **6.2.2. Примерные тестовые задания к экзамену Вариант 1**

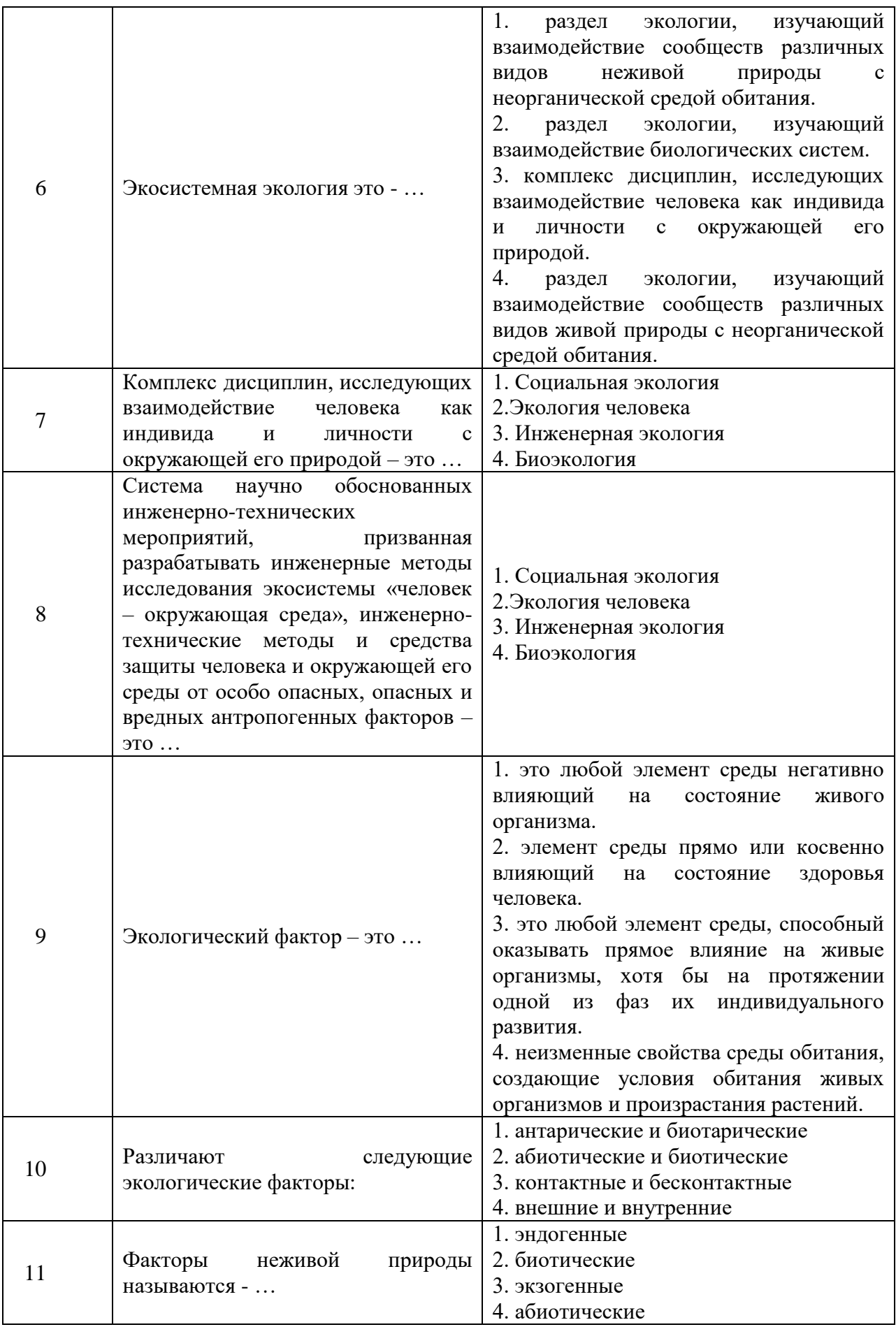

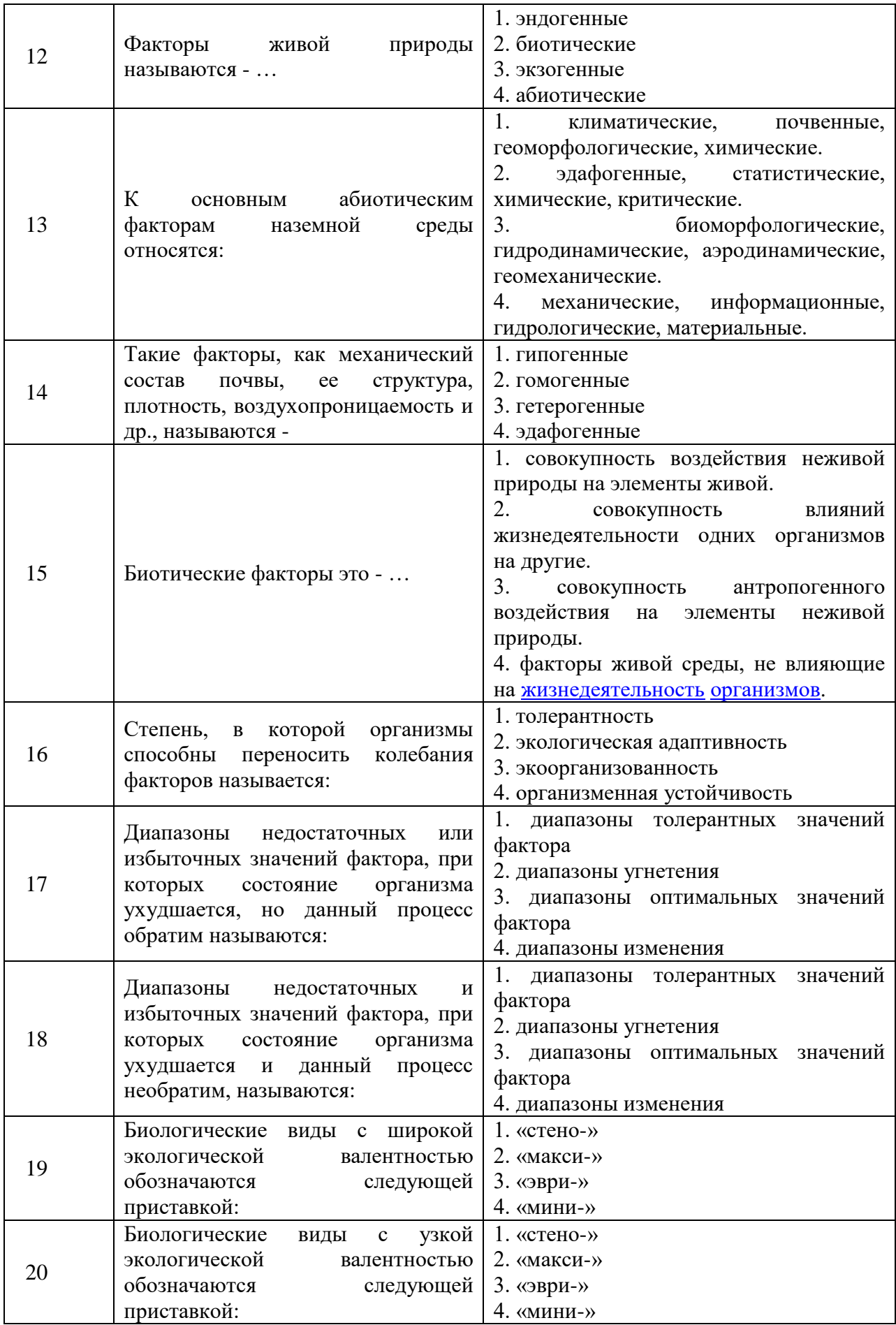

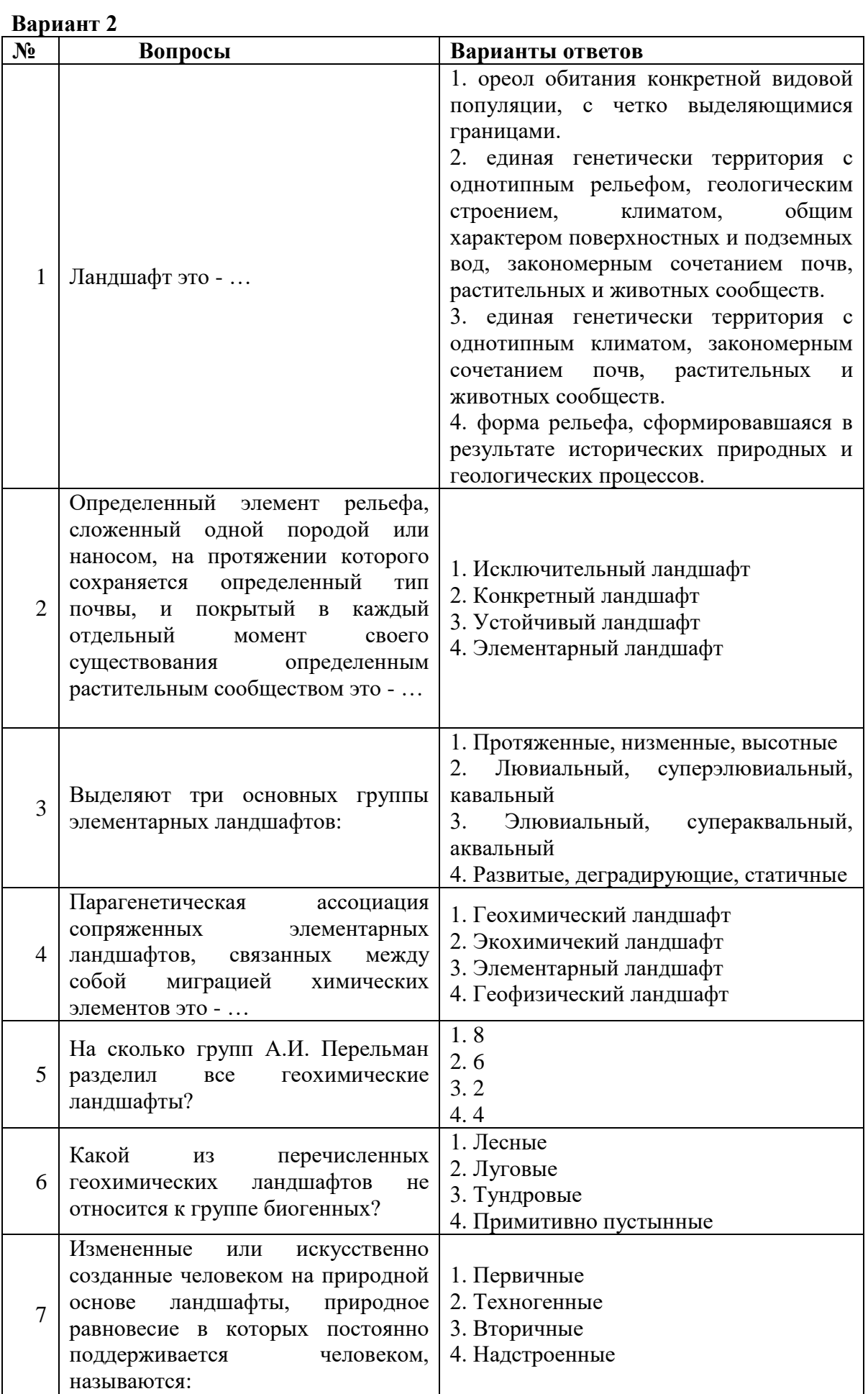

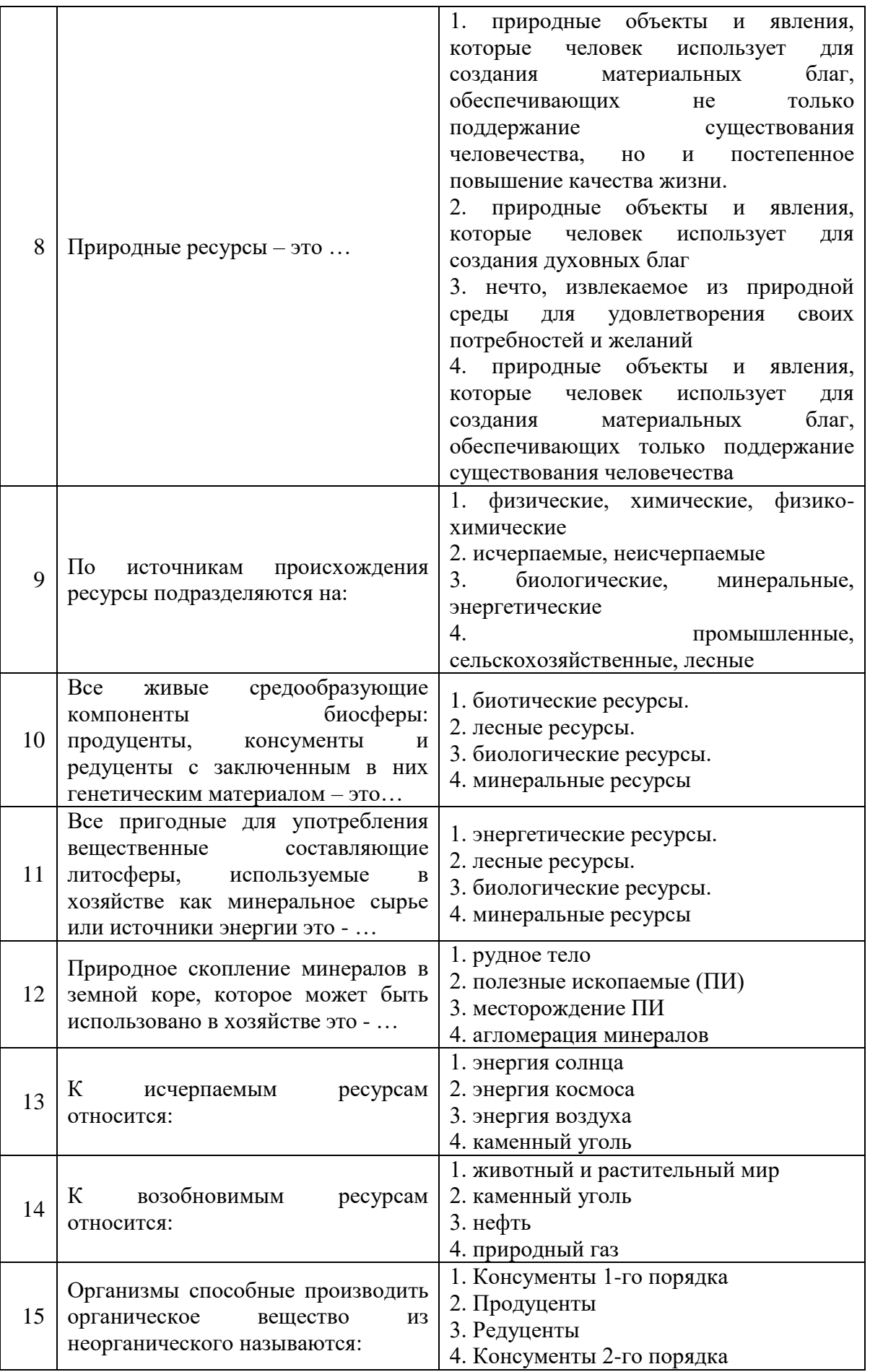

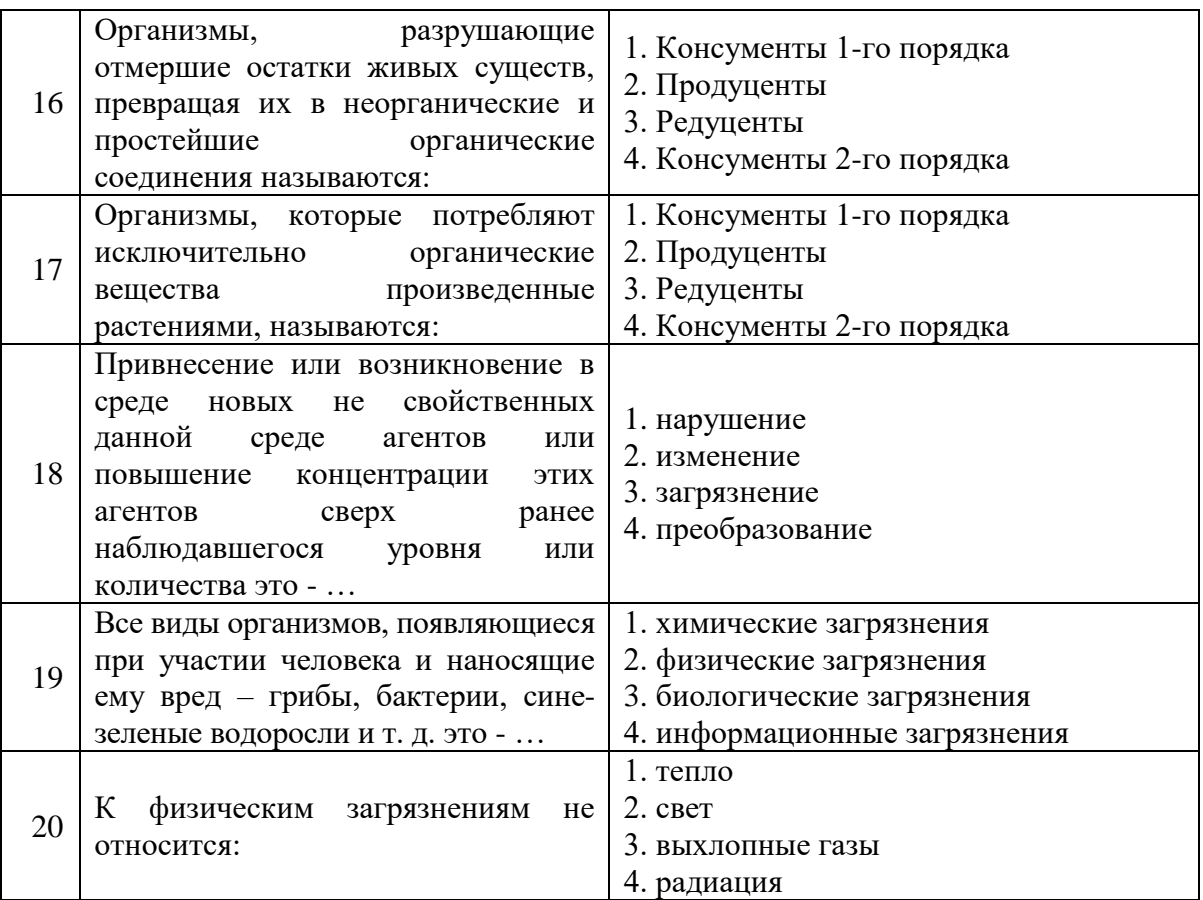

# **Вариант 3**

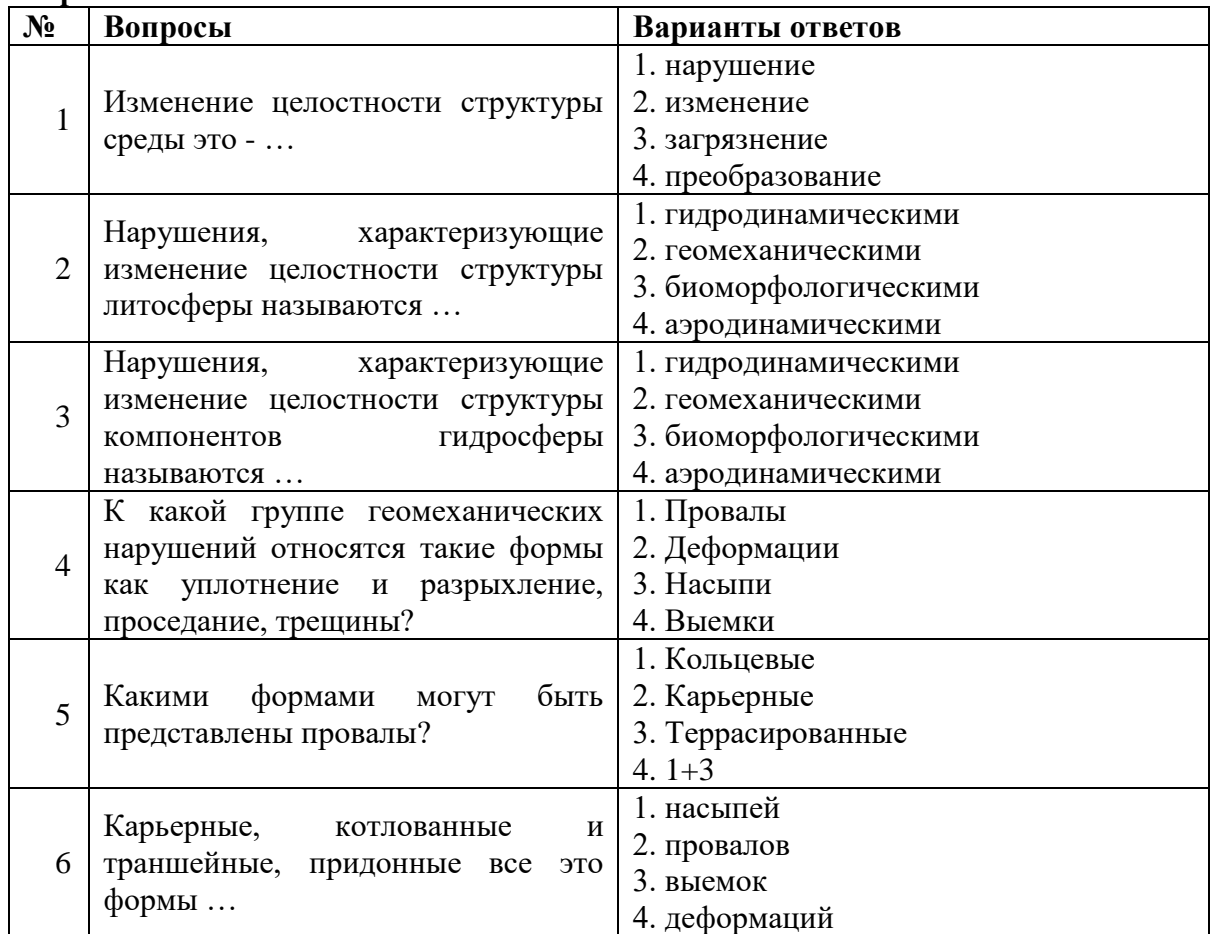

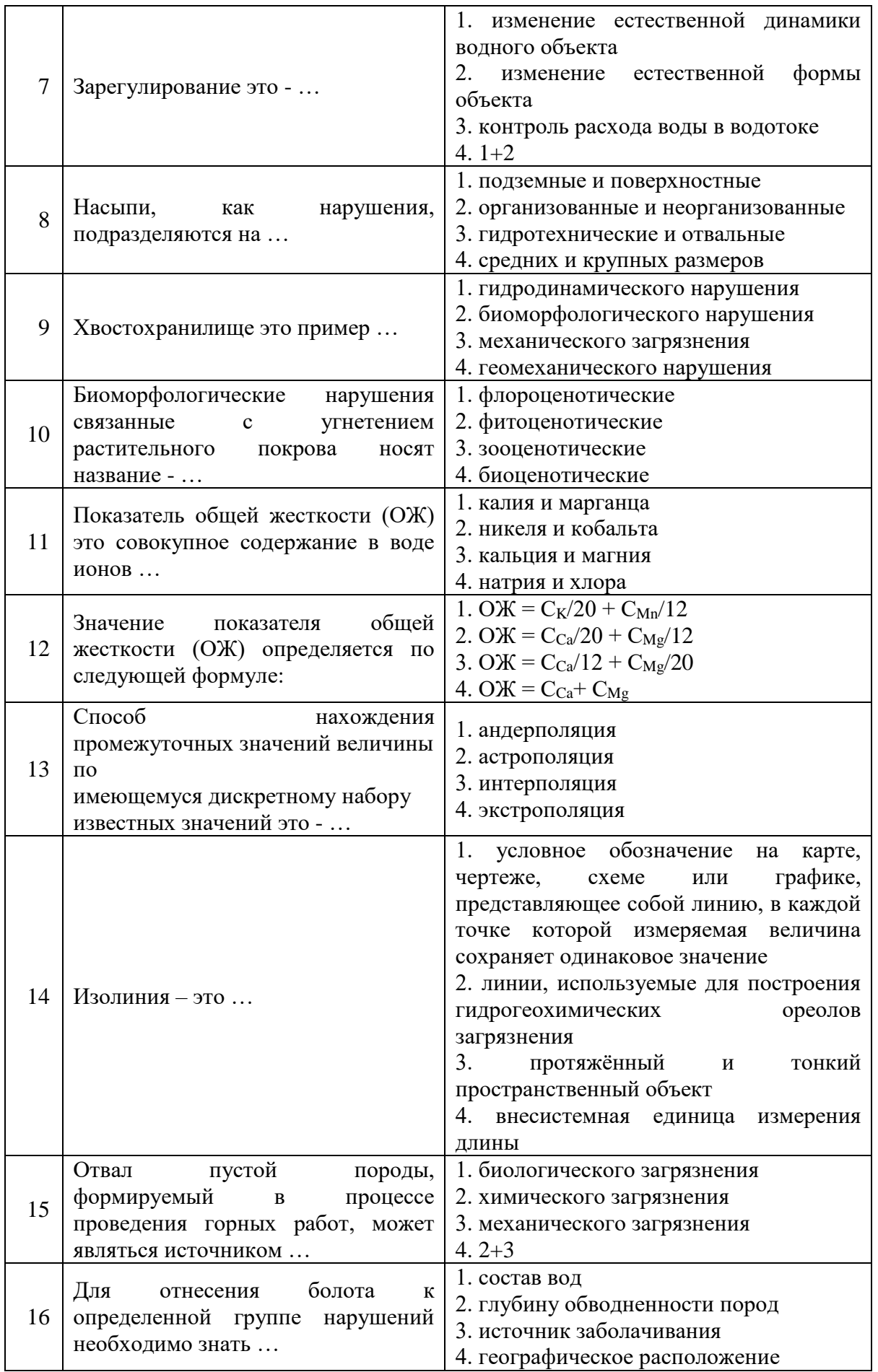

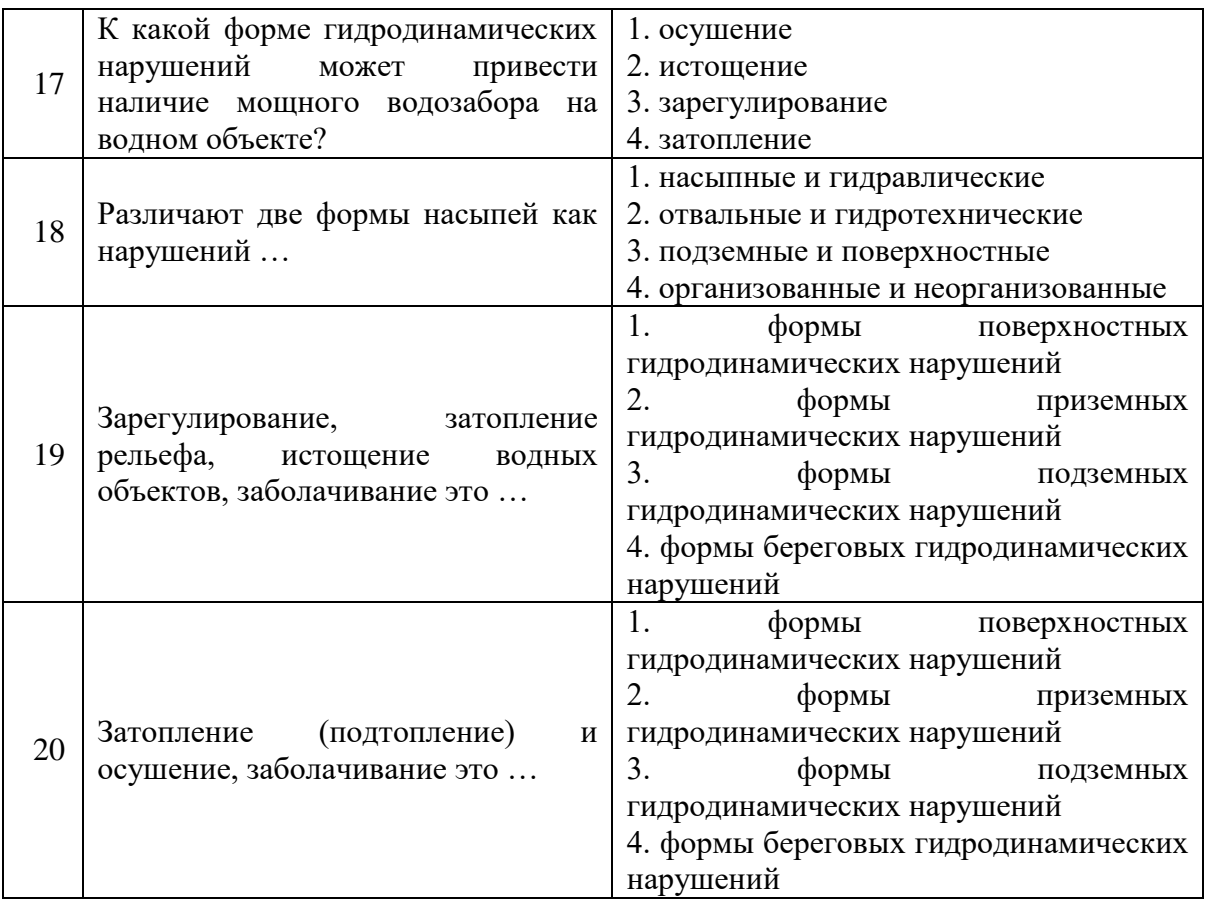

# **6.3. Описание показателей и критериев контроля успеваемости, описание шкал оценивания**

# **6.3.1. Критерии оценок промежуточной аттестации (экзамен)**

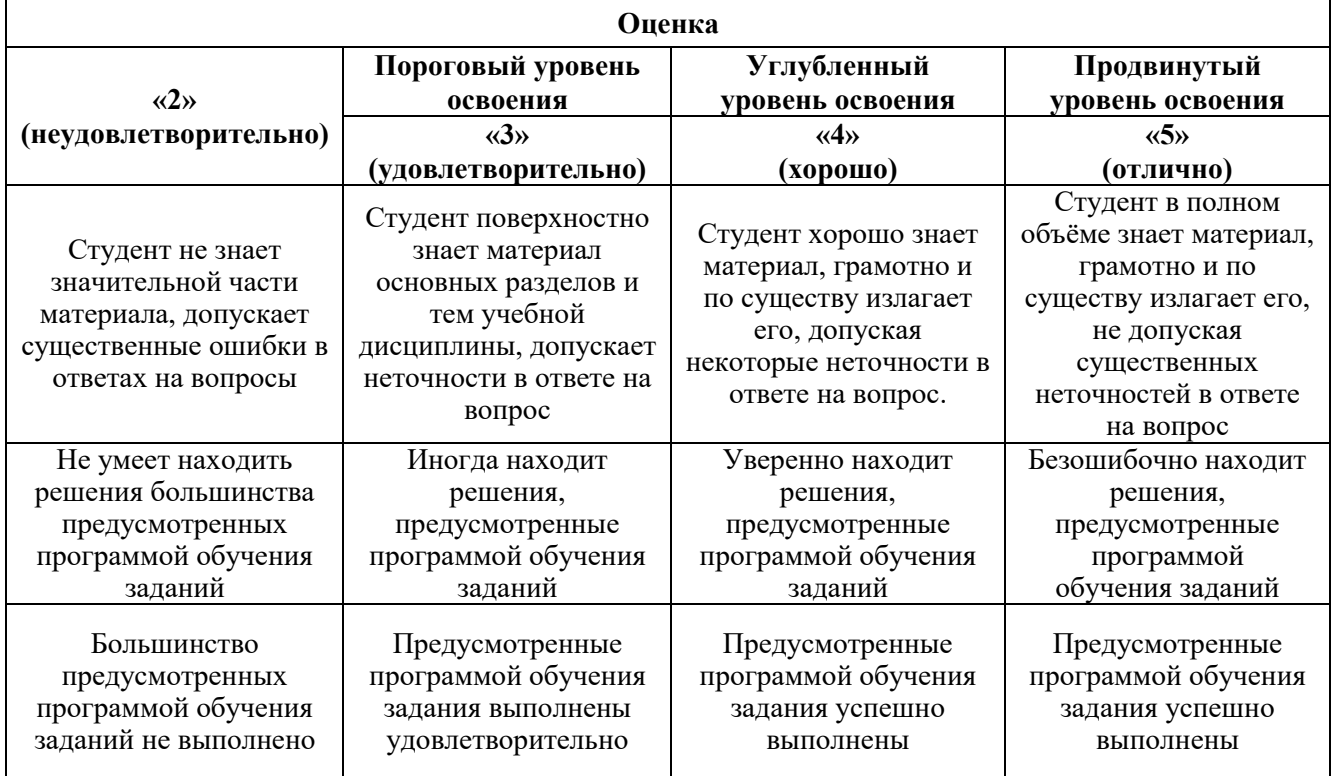

*Примерная шкала оценивания знаний в тестовой форме:*

| Количество правильных ответов, % | Оценка              |
|----------------------------------|---------------------|
| )-49                             | Неудовлетворительно |
| 50-65                            | Удовлетворительно   |
| 66-85                            | Хорошо              |
| 86-100                           | Отлично             |

# **7. УЧЕБНО-МЕТОДИЧЕСКОЕ И ИНФОРМАЦИОННОЕ ОБЕСПЕЧЕНИЕ ДИСЦИПЛИНЫ**

### **7.1. Рекомендуемая литература**

### **7.1.1. Основная литература**

1. Пиковский Ю.И. Основы нефтегазовой геоэкологии: учебное пособие / Ю.И. Пиковский, Н.М. Исмаилов, М.Ф. Дорохова. – Москва: ИНФРА-М, 2020. – 401 с. ISBN 978-5-16-010112-5. https://znanium.com/catalog/product/1088890

2. Селедец В.П. Системы обеспечения экологической безопасности природопользования: учебное пособие. – Москва: ФОРУМ: ИНФРА-М, 2022. – 311 с. ISBN 978-5-00091-765-7. https://znanium.com/catalog/product/1857573

3. Стриженок А.В. Нефтегазовая экология: учебное пособие / А.В. Стриженок, Д.С. Корельский. – СПб: Экспертные решения, 2017. – 200 с.

4. Тетельмин В.В., Язев В.А. Защита окружающей среды в нефтегазовом комплексе. Учебное пособие. - Долгопрудный: Интеллект, 2018. - 352 с.

5. Шишмина Л.В. Практикум по экологии нефтедобывающего комплекса: учебное пособие / Л.В. Шишмина, Е.А. Ельчанинова. - Томск: ТПУ, 2019. - 144 с.

## **7.1.2. Дополнительная литература**

1. Безбородов Ю.Н. Промышленная безопасность объектов нефтепродуктообеспечения: учебное пособие / Ю.Н. Безбородов, Л.Н. Горбунова, В.А. Баранов, В.Н. Подвезенный. - Красноярск: Сиб. федер. ун-т, 2011. - 606 c.

2. Вяхирев Р.И., Никитин Б.А., Мизоев Д.А. Обустройство и освоение морских нефтегазовых месторождений. Учебное пособие. - М.: Издательство Академии горных наук, 1999. - 374 с.

3. Кесельман Г.С., Махмудбеков Э.А. Защита окружающей среды при добыче, транспорте и хранении нефти и газа. Учебное пособие. - М.: Недра, 2006. – 256 с.

4. Ковешников А.Е. Геология нефти и газа: учебное пособие. - Томск: ТПУ, 2011. - 168 с.

5. Кудайкулова Г.А. Физико-химические основы разработки экологически чистых буровых растворов для повышения эффективности бурения скважин. - Алматы: Изд-во КазНТУ, 2010. - 434 с.

6. Мешалкин В.П., Бутусов О.Б. Компьютерная оценка воздействия на окружающую среду магистральных трубопроводов. Учебное пособие. - М.: ИНФРА, 2012. – 449 с.

7. Подавалов Ю.А. Экология нефтегазового производства: учебное пособие. - М.: Инфра-Инженерия, 2010. - 416 с.

8. Полозов М.Б. Экология нефтегазодобывающего комплекса. Учебно-методическое пособие. – Ижевск: Издательство «Удмуртский университет», 2012. - 174 с.

9. Скачек К.Г. Основы недропользования и лицензирования месторождений нефти и газа: учеб. пособие / К.Г. Скачек, И.А. Пантелейко. - Тюмень: ТюмГНГУ, 2011. - 48 с.

10. Хаустов А.П., Редина М.М. Охрана окружающей среды при добыче нефти. Учебное пособие. М.: Издательство «Дело», 2006. – 552 с.

### **7.1.3. Учебно-методическое обеспечение**

1. Стриженок А.В. Нефтегазовая экология (методические указания к самостоятельной работе студентов). СПб.: Санкт-Петербургский горный университет, 2019. – 21 с.

2. Нефтегазовая экология (методические указания к лабораторным работам). СПб.: Санкт-Петербургский горный университет, 2019. – 34 с.

3. Стриженок А.В., Иванов А.В. Нефтегазовая экология (методические указания к практическим занятиям). СПб.: Санкт-Петербургский горный университет, 2020. – 31 с.

### **7.2. Базы данных, электронно-библиотечные системы, информационно-справочные и поисковые системы**

1. Поисковые системы Yandex, Rambler, Yahoo и др.

2. Справочно-поисковая система КонсультантПлюс www.consultant.ru/

3. Электронно-библиотечная система «Лань» https://e.lanbook.com/

4. Электронно-библиотечная система Znanium.com http://znanium.com/

5. Электронно-библиотечная система «Университетская библиотека онлайн» http://biblioclub.ru/

6. Электронно-библиотечная система «Библиокомплектатор» (ЭБС IPRbooks) <http://www.bibliocomplectator.ru/>

### **8. МАТЕРИАЛЬНО-ТЕХНИЧЕСКОЕ ОБЕСПЕЧЕНИЕ ДИСЦИПЛИНЫ**

### **8.1. Материально-техническое оснащение аудиторий: Аудитории для проведения лекционных занятий:**

*128 посадочных мест*

Оснащенность: Мультимедийная установка с акустической системой – 1 шт. (в т.ч. мультимедийный проектор – 1 шт., проекционная аппаратура: источник бесперебойного питания – 1 шт., экран – 1 шт., монитор – 1 шт., компьютер – 1 шт.), возможность доступа к сети «Интернет», стул для студентов – 128 шт., кресло преподавателя – 1 шт., стол – 65 шт., переносная настольная трибуна – 1 шт., доска настенная магнитно-маркерная – 2 шт., плакат в рамке настенный – 9 шт.

Перечень лицензионного программного обеспечения: Microsoft Windows 7 Professional, Microsoft Office 2007 Professional Plus, антивирусное программное обеспечение: Kaspersky Endpoint Security, 7-zip (свободно распространяемое ПО), Foxit Reader (свободно распространяемое ПО), SeaMonkey (свободно распространяемое ПО), Chromium (свободно распространяемое ПО), Java Runtime Environment (свободно распространяемое ПО), doPDF (свободно распространяемое ПО), GNU Image Manipulation Program (свободно распространяемое ПО), Inkscape (свободно распространяемое ПО), XnView (свободно распространяемое ПО), K-Lite Codec Pack (свободно распространяемое ПО), FAR Manager (свободно распространяемое ПО).

#### *64 посадочных места*

Оснащенность: Мультимедийный проектор – 1 шт., проекционная аппаратура: источник бесперебойного питания – 1 шт., экран – 1 шт., ноутбук - 1 шт., (возможность доступа к сети «Интернет»), стойка мобильная – 1 шт., стул для студентов – 64 шт., кресло преподавателя – 1 шт., стол - 33 шт., переносная настольная трибуна – 1 шт., доска белая настенная магнитно-маркерная – 1 шт., плакат в рамке настенный – 4 шт.

Перечень лицензионного программного обеспечения: Microsoft Windows 8 Professional, Microsoft Office 2007 Professional Plus, CorelDRAW Graphics Suite X5, Autodesk product: Building Design Suite Ultimate 2016, product Key: 766H1, антивирусное программное обеспечение: Kaspersky Endpoint Security, 7-zip (свободно распространяемое ПО), Foxit Reader (свободно распространяемое ПО), SeaMonkey (свободно распространяемое ПО), Chromium (свободно

распространяемое ПО), Java Runtime Environment (свободно распространяемое ПО), doPDF (свободно распространяемое ПО), GNU Image Manipulation Program (свободно распространяемое ПО), Inkscape (свободно распространяемое ПО), XnView (свободно распространяемое ПО), K-Lite Codec Pack (свободно распространяемое ПО), FAR Manager (свободно распространяемое ПО).

#### *60 посадочных мест*

Оснащенность: Мультимедийный проектор – 1 шт., проекционная аппаратура: источник бесперебойного питания – 1 шт., экран – 1 шт., ноутбук - 1 шт., (возможность доступа к сети «Интернет»), стойка мобильная – 1 шт., стул для студентов – 60 шт., кресло преподавателя – 1 шт., стол - 31 шт., переносная настольная трибуна – 1 шт., доска белая настенная магнитно-маркерная – 1 шт., доска под мел – 1 шт., плакат в рамке настенный – 3 шт.

Перечень лицензионного программного обеспечения: Microsoft Windows 8 Professional, Microsoft Office 2007 Professional Plus, CorelDRAW Graphics Suite X5, Autodesk product: Building Design Suite Ultimate 2016, product Key: 766H1, антивирусное программное обеспечение: Kaspersky Endpoint Security, 7-zip (свободно распространяемое ПО), Foxit Reader (свободно распространяемое ПО), SeaMonkey (свободно распространяемое ПО), Chromium (свободно распространяемое ПО), Java Runtime Environment (свободно распространяемое ПО), doPDF (свободно распространяемое ПО), GNU Image Manipulation Program (свободно распространяемое ПО), Inkscape (свободно распространяемое ПО), XnView (свободно распространяемое ПО), K-Lite Codec Pack (свободно распространяемое ПО), FAR Manager (свободно распространяемое ПО).

#### **Аудитории для проведения практических занятий:**

#### *56 посадочных мест*

Оснащенность: Мультимедийный проектор – 1 шт., проекционная аппаратура: источник бесперебойного питания – 1 шт., экран – 1 шт., ноутбук – 1 шт., (возможность доступа к сети «Интернет»), стойка мобильная – 1 шт., стул для студентов – 56 шт., кресло преподавателя – 1 шт., стол – 29 шт., переносная настольная трибуна – 1 шт., доска настенная магнитно-маркерная – 1 шт., плакат в рамке настенный – 5 шт.

Перечень лицензионного программного обеспечения: Microsoft Windows 8 Professional, Microsoft Office 2007 Professional Plus, CorelDRAW Graphics Suite X5, Autodesk product: Building Design Suite Ultimate 2016, product Key: 766H1, антивирусное программное обеспечение: Kaspersky Endpoint Security, 7-zip (свободно распространяемое ПО), Foxit Reader (свободно распространяемое ПО), SeaMonkey (свободно распространяемое ПО), Chromium (свободно распространяемое ПО), Java Runtime Environment (свободно распространяемое ПО), doPDF (свободно распространяемое ПО), GNU Image Manipulation Program (свободно распространяемое ПО), Inkscape (свободно распространяемое ПО), XnView (свободно распространяемое ПО), K-Lite Codec Pack (свободно распространяемое ПО), FAR Manager (свободно распространяемое ПО).

#### *52 посадочных места*

Оснащенность: Мультимедийный проектор – 1 шт., проекционная аппаратура: источник бесперебойного питания – 1 шт., экран – 1 шт., ноутбук – 1 шт., (возможность доступа к сети «Интернет»), стойка мобильная – 1 шт., стул для студентов – 52 шт., кресло преподавателя – 1 шт., стол – 26 шт., переносная настольная трибуна – 1 шт., доска настенная магнитно-маркерная – 1 шт., плакат в рамке настенный – 5 шт.

Перечень лицензионного программного обеспечения: Microsoft Windows 8 Professional, Microsoft Office 2007 Professional Plus, CorelDRAW Graphics Suite X5, Autodesk product: Building Design Suite Ultimate 2016, product Key: 766H1, антивирусное программное обеспечение: Kaspersky Endpoint Security, 7-zip (свободно распространяемое ПО), Foxit Reader (свободно распространяемое ПО), SeaMonkey (свободно распространяемое ПО), Chromium (свободно распространяемое ПО), Java Runtime Environment (свободно распространяемое ПО), doPDF (свободно распространяемое ПО), GNU Image Manipulation Program (свободно распространяемое

ПО), Inkscape (свободно распространяемое ПО), XnView (свободно распространяемое ПО), K-Lite Codec Pack (свободно распространяемое ПО), FAR Manager (свободно распространяемое ПО).

### **Аудитории для проведения лабораторных работ:**

### *16 посадочных мест*

Оснащенность: Стол лабораторный с перегородкой (1,8 м) – 4 шт., стол лабораторный для преподавателя – 1 шт., шкаф лабораторный – 4 шт., доска магнитно-маркерная передвижная – 1 шт., компьютерное кресло на роликах – 18 шт., рамка с плакатом – 4 шт., перекатная мультимедийная установка (ноутбук Acer Aspire 7720 (Intel(R) Core (TM)2 Duo CPU T7700 2.40GHz 2 ГБ); мышь проводная Genius Laser; проектор DLP Texas Instruments VLT-XD600LP; стойка передвижная металлическая многоярусная) – 1 шт.

Перечень лицензионного программного обеспечения: Microsoft Windows Pro 7 RUS, Microsoft Office Std 2007 RUS, Антивирусное программное обеспечение Kaspersky Endpoint Security, 7-zip (свободно распространяемое ПО), Foxit Reader (свободно распространяемое ПО), SeaMonkey (свободно распространяемое ПО), Chromium (свободно распространяемое ПО), Java 8 RuntimeEnvironment (свободно распространяемое ПО), doPDF (свободно распространяемое ПО), GNU Image Manipulation Program (свободно распространяемое ПО), Inkscape (свободно распространяемое ПО), XnView (свободно распространяемое ПО), K-Lite Codec Pack (свободно распространяемое ПО), FAR Manager (свободно распространяемое ПО).

### **8.2. Помещения для самостоятельной работы:**

Изотропный измеритель магнитного поля ПЗ-70 - 1 шт.; анализатор водорода АВП-02 - 1 шт.; анализатор шума и вибрации - 1 шт.; метеометр МЭС-200А - 1 шт.; измерительный комплекс для мониторинга радона «Камера-01» - 1 шт.; стенд СК-ЭПБ-ПО «Системы контроля и обеспечения экологической безопасности» - 1 шт.; монитор Samsung- 1 шт.; процессор НР Z600- 1 шт. (возможность доступа к сети «Интернет»); Моноблок Dell Optiplex 7470 All-in-One (возможность доступа к сети «Интернет») – 14 шт.; принтер – 1 шт.; колонка подвесная (акустическая система) – 2 шт.; мультимедиа проектор - 1 шт.; стол лабораторный с надставкой и тумбой – 5 шт.; стол компьютерный – 15 шт.; стул Kengo лабораторный - 8 шт.; стол угловой лабораторный – 1 шт.; шкаф для документов - 2 шт.; стул - 14 шт.; кресло «Prestige» - 2 шт.

### **Лицензионное программное обеспечение:**

Договор № Ф-1052/2016 «Обновление программного обеспечения УПРЗА «ЭКОЛОГ» для кафедры Геоэкологии»:

«НДС-Эколог» замена на вер.2.7 для ключа №77 (сетевой);

«Эколог-Шум» «Стандарт» замена вер.2.31 для ключа №77 (сетевой);

«2-тп (воздух)» замена на вер.2.1 для ключа № 175 (сетевой);

«2-тп (отходы)» замена на вер.4.2 для ключа № 175 (сетевой);

«2-тп (водхоз)» замена на вер.3.1 для ключа № 175 (сетевой);

УПРЗА «ЭКОЛОГ» «Газ» с застройкой замена на Вер.4 «Газ» «ГИС- Стандарт» «Застройка и высота» для ключа № 175 (сетевой);

«РНВ-Эколог» замена на вер.4.2 для ключа № 175 (сетевой);

«Эколог-Шум» замена на вер. 2.31 для ключа № 175 (сетевой);

«Расчет проникающего шума» замена на вер.1.6 для ключа № 175 (сетевой);

«Отходы» замена на вер.4 для ключа № 175 (сетевой);

«НДС-Эколог» замена на вер.2.7 для ключа № 175 (сетевой);

Microsoft Windows 7 Professional:

ГК № 1464-12/10 от 15.12.10 «На поставку компьютерного оборудования»;

ГК № 959-09/10 от 22.09.10 «На поставку компьютерной техники»;

ГК № 447-06/11 от 06.06.11 «На поставку оборудования»;

ГК № 984-12/11 от 14.12.11 «На поставку оборудования»;

Договор № 1105-12/11 от 28.12.2011 «На поставку компьютерного оборудования»;

Договор № 1106-12/11 от 28.12.2011 «На поставку компьютерного оборудования»;

ГК № 671-08/12 от 20.08.2012 «На поставку продукции»;

Microsoft Open License 60799400 от 20.08.2012;

Microsoft Open License 48358058 от 11.04.2011;

Microsoft Open License 49487710 от 20.12.2011;

Microsoft Open License 49379550 от 29.11.2011;

Statistica for Windows ГК №1142912/09 от 04.12.2009 «На поставку программного обеспечения»;

ГИС MapInfo Professional ГК №1142912/09 от 04.12.2009 «На поставку программного обеспечения»;

Vertical Mapper ГК №1142912/09 от 04.12.2009 «На поставку программного обеспечения»;

MapEdit Professional ГК №1142912/09 от 04.12.2009 «На поставку программного обеспечения»;

Surfer ГК №1142912/09 от 04.12.2009 «На поставку программного обеспечения»;

LabView Professional ГК №1142912/09 от 04.12.2009 «На поставку программного обеспечения»;

Geographic Calculator ГК №1142912/09 от 04.12.2009 «На поставку программного обеспечения»;

Autodesk product: Duilding Design Suite Ultimate 2016, product Key: 766H1.емое ПО), GNU Octave (свободно распространяемое ПО), Scilab (свободно распространяемое ПО)

#### **8.3. Помещения для хранения и профилактического обслуживания оборудования:**

1. Центр новых информационных технологий и средств обучения:

Оснащенность: персональный компьютер – 2 шт. (доступ к сети «Интернет»), монитор – 4 шт.,сетевой накопитель – 1 шт.,источник бесперебойного питания – 2 шт., телевизор плазменный Panasonic – 1 шт., точка Wi-Fi – 1 шт., паяльная станция – 2 шт., дрель – 5 шт., перфоратор – 3 шт., набор инструмента – 4 шт., тестер компьютерной сети – 3 шт., баллон со сжатым газом – 1 шт., паста теплопроводная – 1 шт., пылесос – 1 шт., радиостанция – 2 шт., стол – 4 шт., тумба на колесиках – 1 шт., подставка на колесиках – 1 шт., шкаф – 5 шт., кресло – 2 шт., лестница Alve – 1 шт.

Перечень лицензионного программного обеспечения: Microsoft Windows 7 Professional (Лицензионное соглашение Microsoft Open License 60799400 от 20.08.2012)

Microsoft Office 2010 Professional Plus (Лицензионное соглашение Microsoft Open License 60799400 от 20.08.2012).

Антивирусное программное обеспечение Kaspersky Endpoint Security (Договор № Д810(223)- 12/17 от 11.12.17).

2. Центр новых информационных технологий и средств обучения:

Оснащенность: стол – 5 шт., стул – 2 шт., кресло – 2 шт., шкаф – 2 шт., персональный компьютер – 2 шт. (доступ к сети «Интернет»), монитор – 2 шт., МФУ – 1 шт., тестер компьютерной сети – 1 шт., баллон со сжатым газом – 1 шт., шуруповерт – 1 шт.

Перечень лицензионного программного обеспечения: Microsoft Windows 7 Professional (Лицензионное соглашение Microsoft Open License 60799400 от 20.08.2012)

Microsoft Office 2007 Professional Plus (Лицензионное соглашение Microsoft Open License 46431107 от 22.01.2010).

Антивирусное программное обеспечение Kaspersky Endpoint Security (Договор № Д810(223)- 12/17 от 11.12.17).

3. Центр новых информационных технологий и средств обучения:

Оснащенность: стол - 2 шт., стулья - 4 шт., кресло - 1 шт., шкаф - 2 шт., персональный компьютер – 1 шт. (доступ к сети «Интернет»), веб-камера Logitech HD C510 – 1 шт., колонки Logitech – 1 шт., тестер компьютерной сети – 1 шт., дрель – 1 шт., телефон – 1 шт., набор ручных инструментов – 1 шт.

Перечень лицензионного программного обеспечения:Microsoft Windows 7 Professional (Лицензионное соглашение Microsoft Open License 48358058 от 11.04.2011).

Microsoft Office 2007 Professional Plus (Лицензионное соглашение Microsoft Open License 46431107 от 22.01.2010).

Антивирусное программное обеспечение Kaspersky Endpoint Security (Договор № Д810(223)- 12/17 от 11.12.17).

# **8.4. Лицензионное программное обеспечение**

- 1. Microsoft Windows 7 Professional
- 2. Microsoft Windows 8 Professional
- 3. Microsoft Office 2007 Professional Plus